# Разработка средств визуализации для системы параллельного программирования DVM

А. Ю. Байдалин, Е.М.Гусева, А.А.Даеничева, Д.Р.Исмагилов, А.Ю.Казанцев, Д.В.Манаков ИММ УрО РАН bajur@imm.iran.ru

# Отладка эффективности. Внешний вид визуализатора эффективности

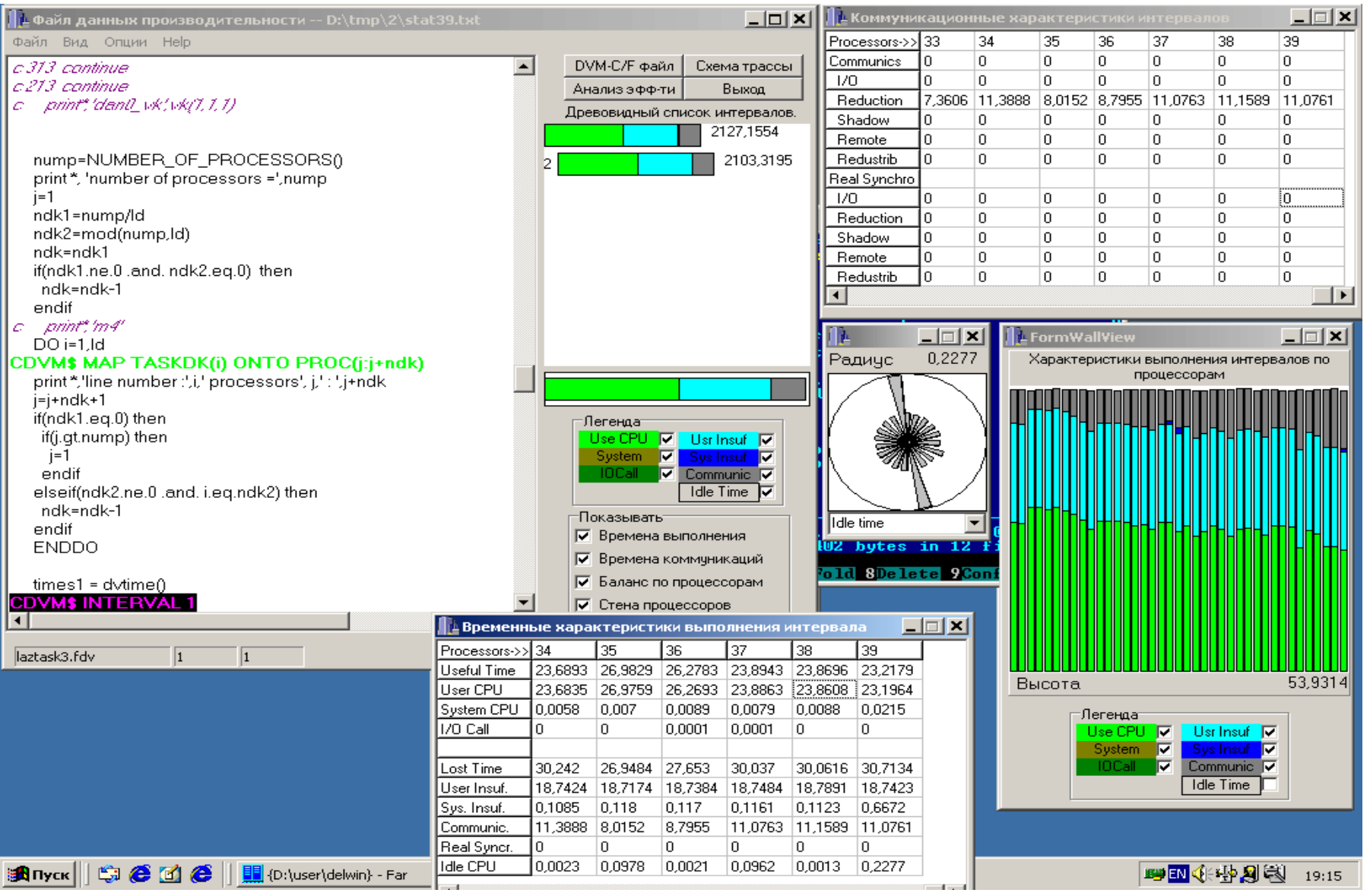

Программа запущена на 39 процессорах

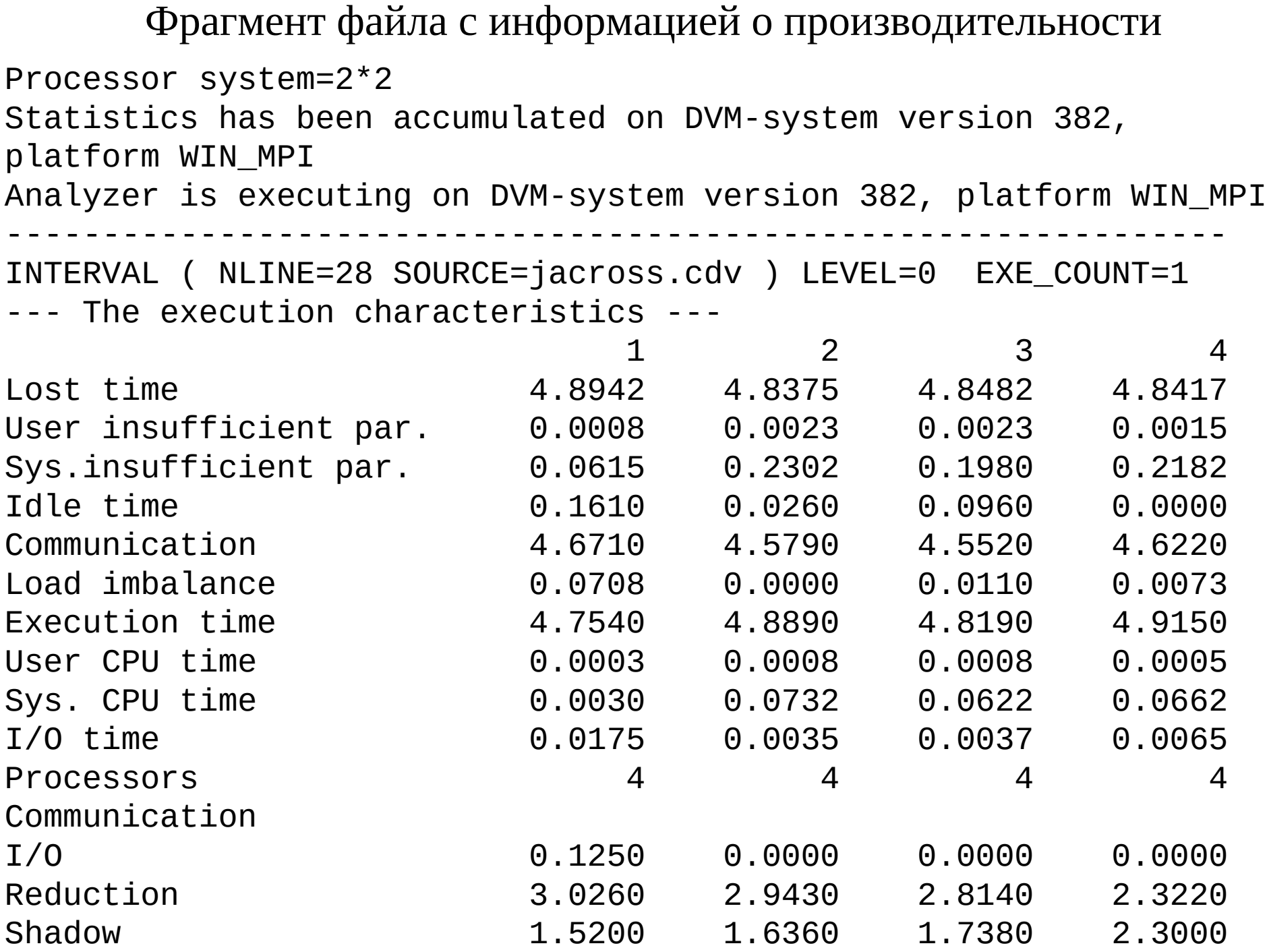

# Диаграмма интервала --- отображение составляющих полного времени выполнения интервала

Полное время = Счет + Системные вызовы + Ввод-вывод + Неэффективный параллелизм + Потери на коммуникации + Время простоя процессоров

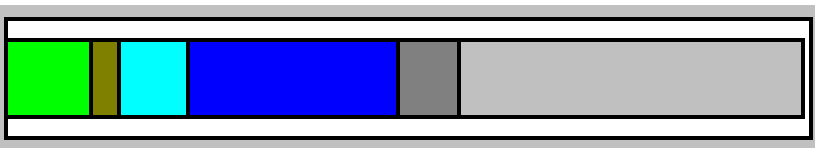

Диаграмма интервала интервала расшифровка

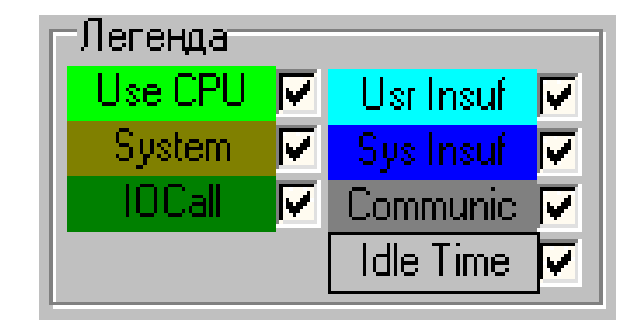

обозначений

# Стена интервалов --- отображение характеристик выполнения интервала на нескольких процессорах

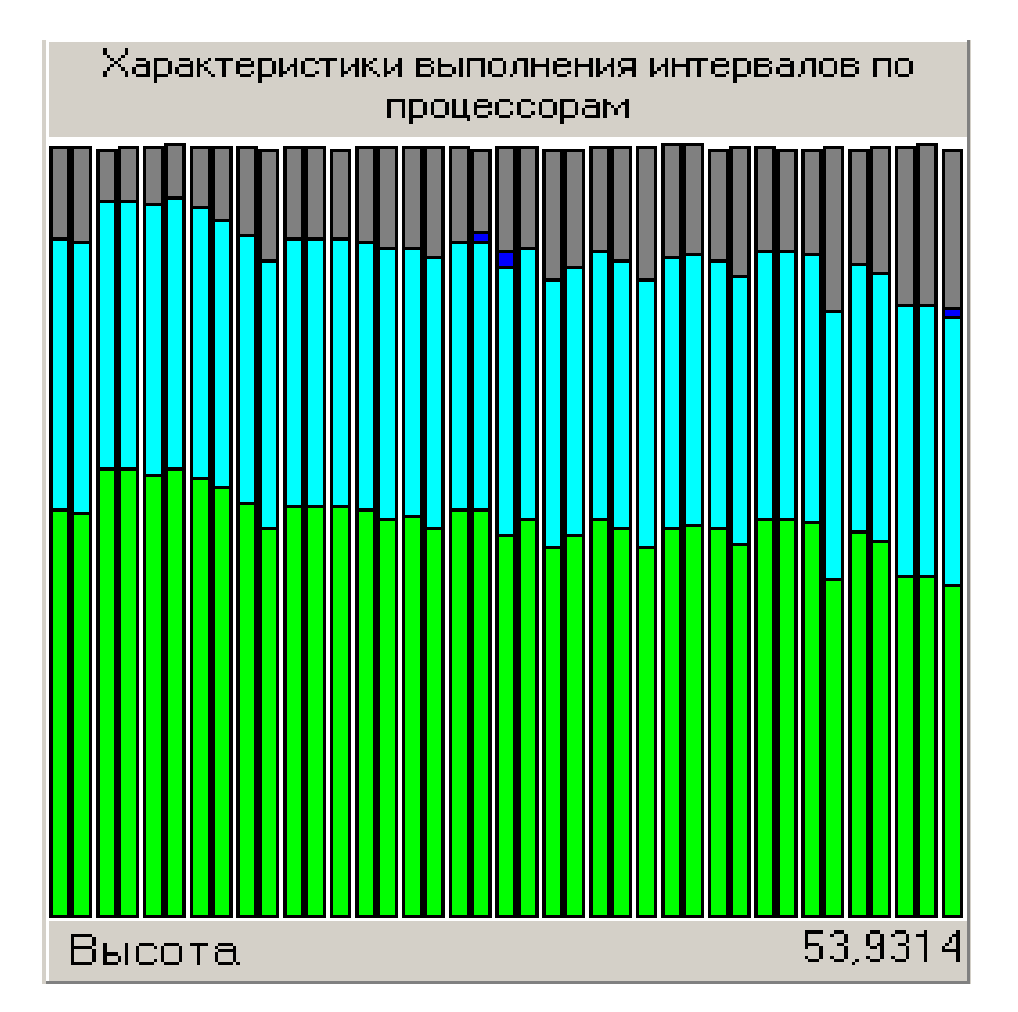

Каждый интервал представлен диаграммой. Все диаграммы в одном масштабе

# Список интервалов --- отображение характеристик интервалов и иерархии вложенности

Вложенность показана отступом.

Все диаграммы интервалов одного размера, рядом приведено численное значение полного времени выполнения

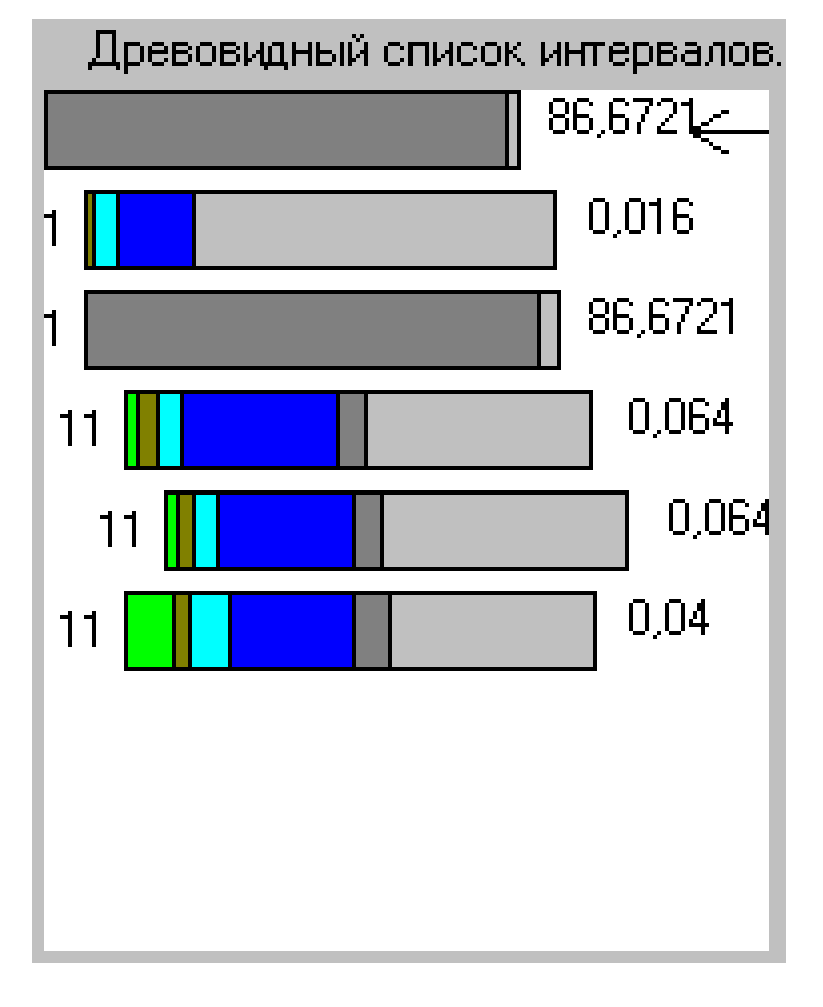

Радиальная диаграмма --- представление баланса значений показателя по процессорам

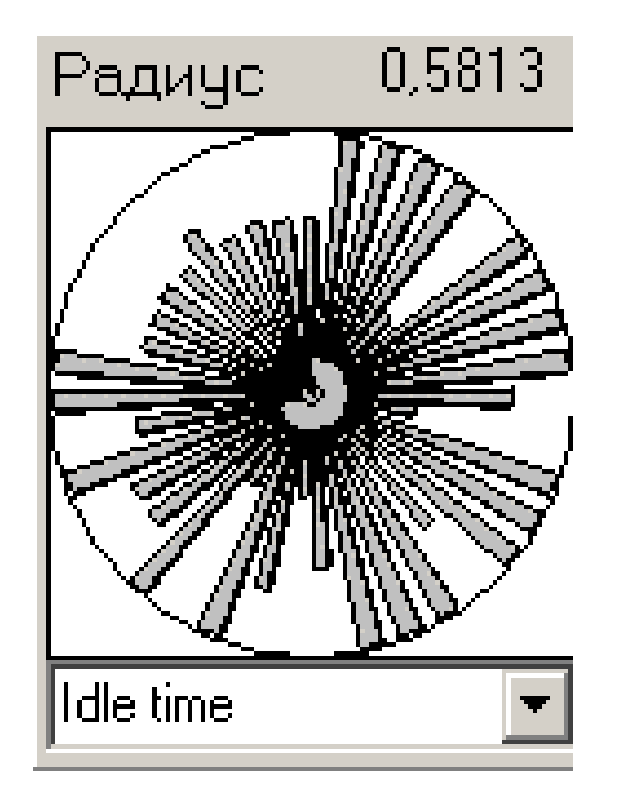

Величина показателя передается радиусом закрашенного сектора

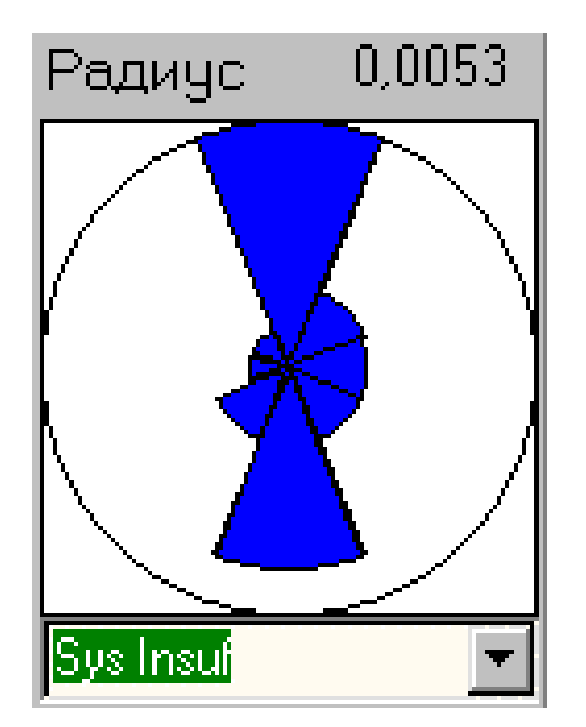

запуске на 8 процессорах

Простой процессоров при запуске на 78 процессорах Простой процессоров при

#### cgdv3.fdv 206

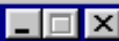

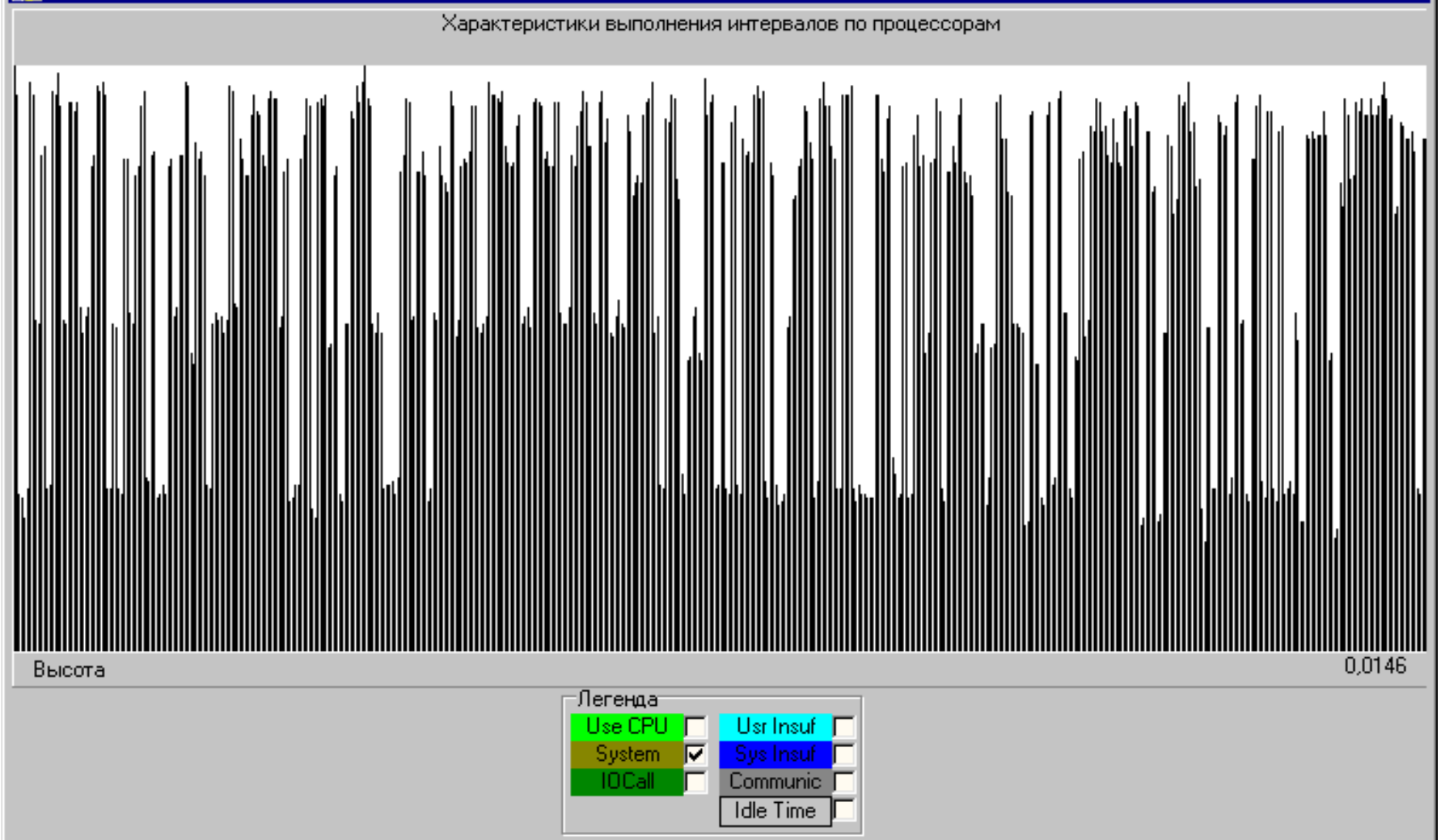

Стена интервалов для 512 процессоров

## Этапы разработки DVM программы

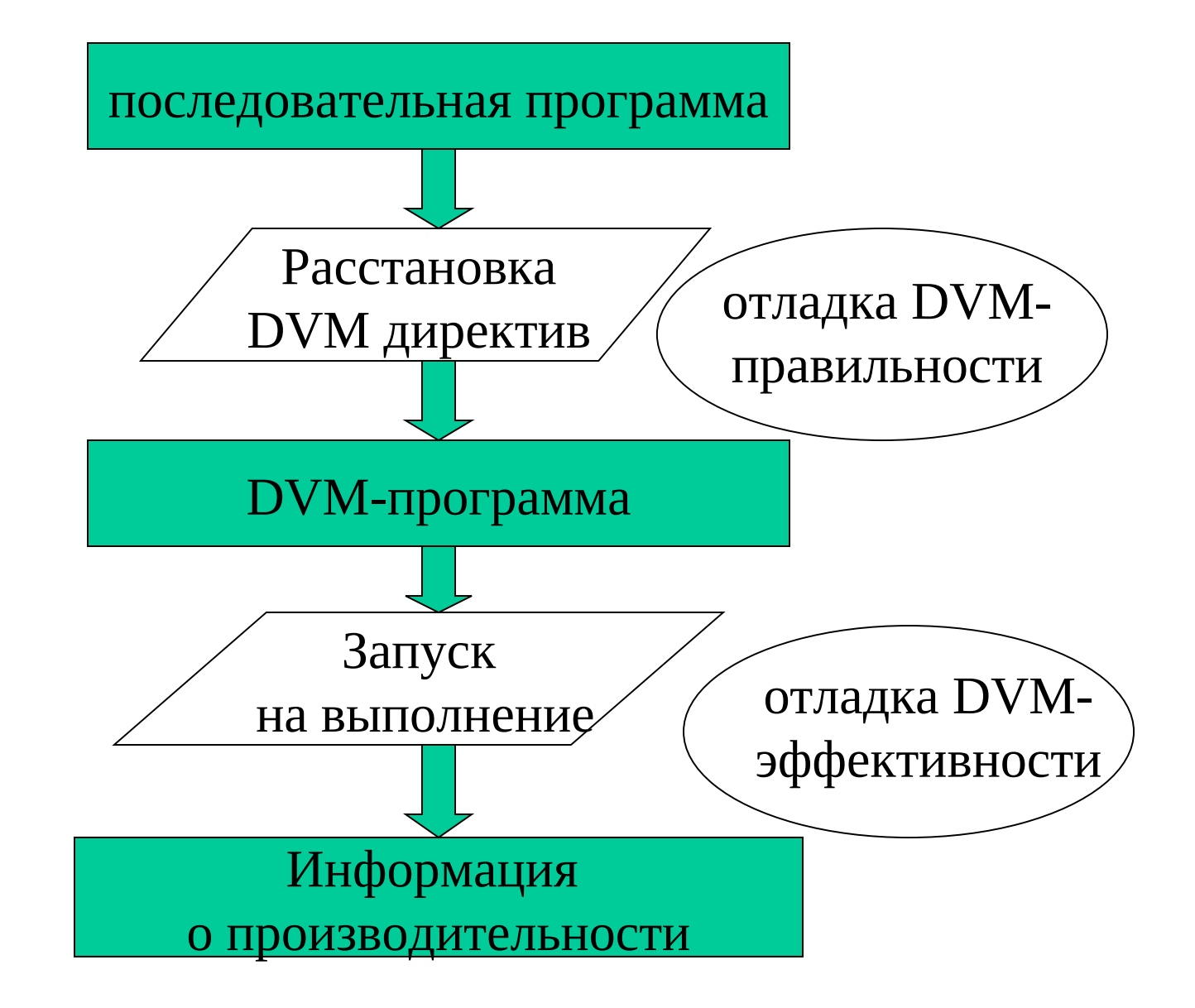

# Направления разработки средств визуальной поддержки проектирования

- Мастера текста как средства визуальной поддержки программ на уровне исходного текста
- Средства визуального описания распределения массивов как элементы визуального программирования
- Метафора комнаты для трехмерного представления программ

# Мастера текста

Мастера применяются для генерирования DVM-команд, для создания DVM-директив с большим набором параметров.

Мастер --- специализированная экранная форма, наподобие анкеты или формы тестирования. В зависимости от значений главных параметров появляются или исчезают средства задания значений второстепенных параметров.

Пользователь взаимодействует с мастером путем выбора элемента из списка или указания конкретного имени и получает текст программы, сгенерированный на основе указанной им информации.

Обратно, пользователь может получить по исходному тексту директивы подробное описание ее назначения и действия.

## Схема мастера команд

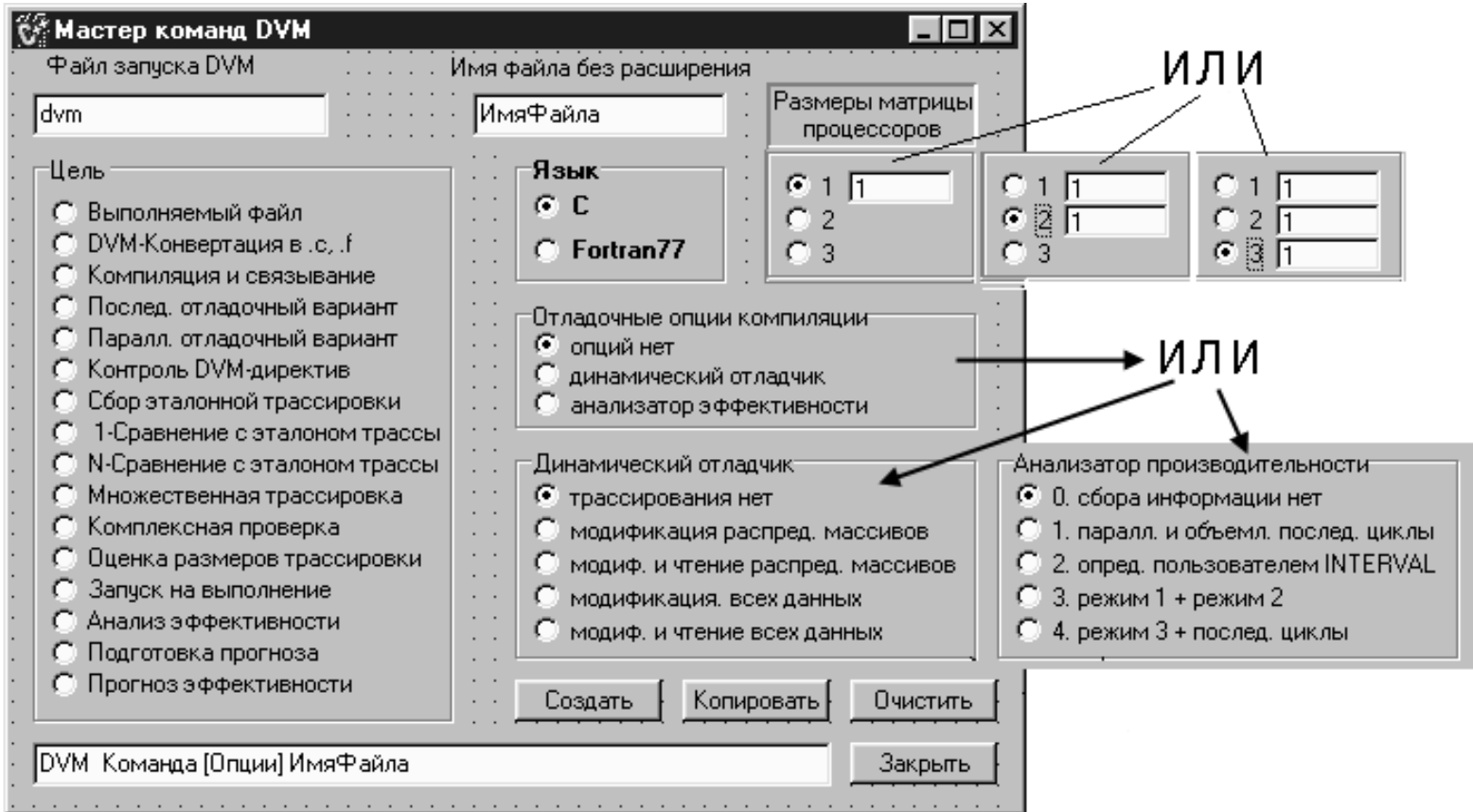

## Схема мастера распределения массивов

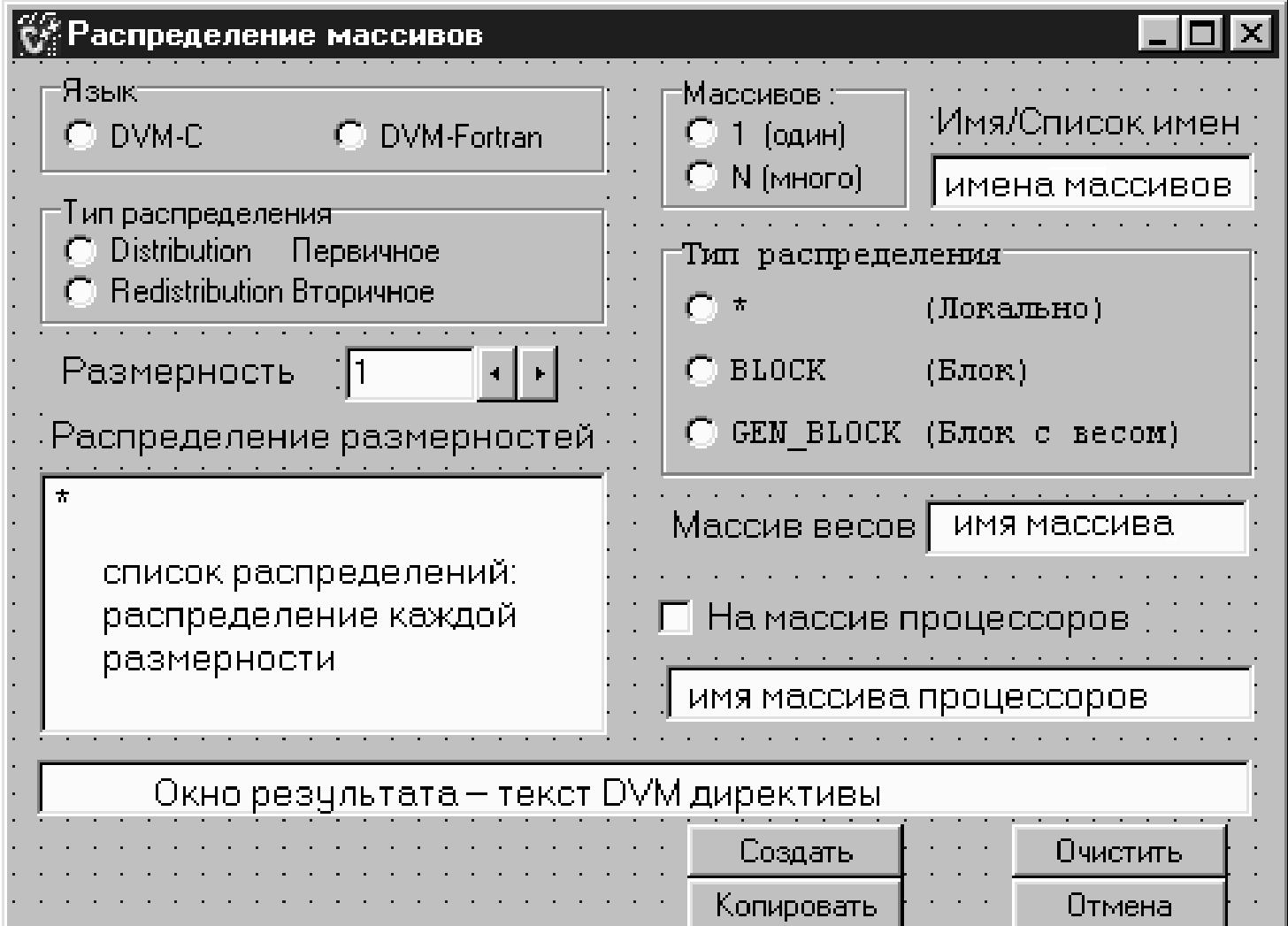

# Средства визуального описания

# распределения массивов

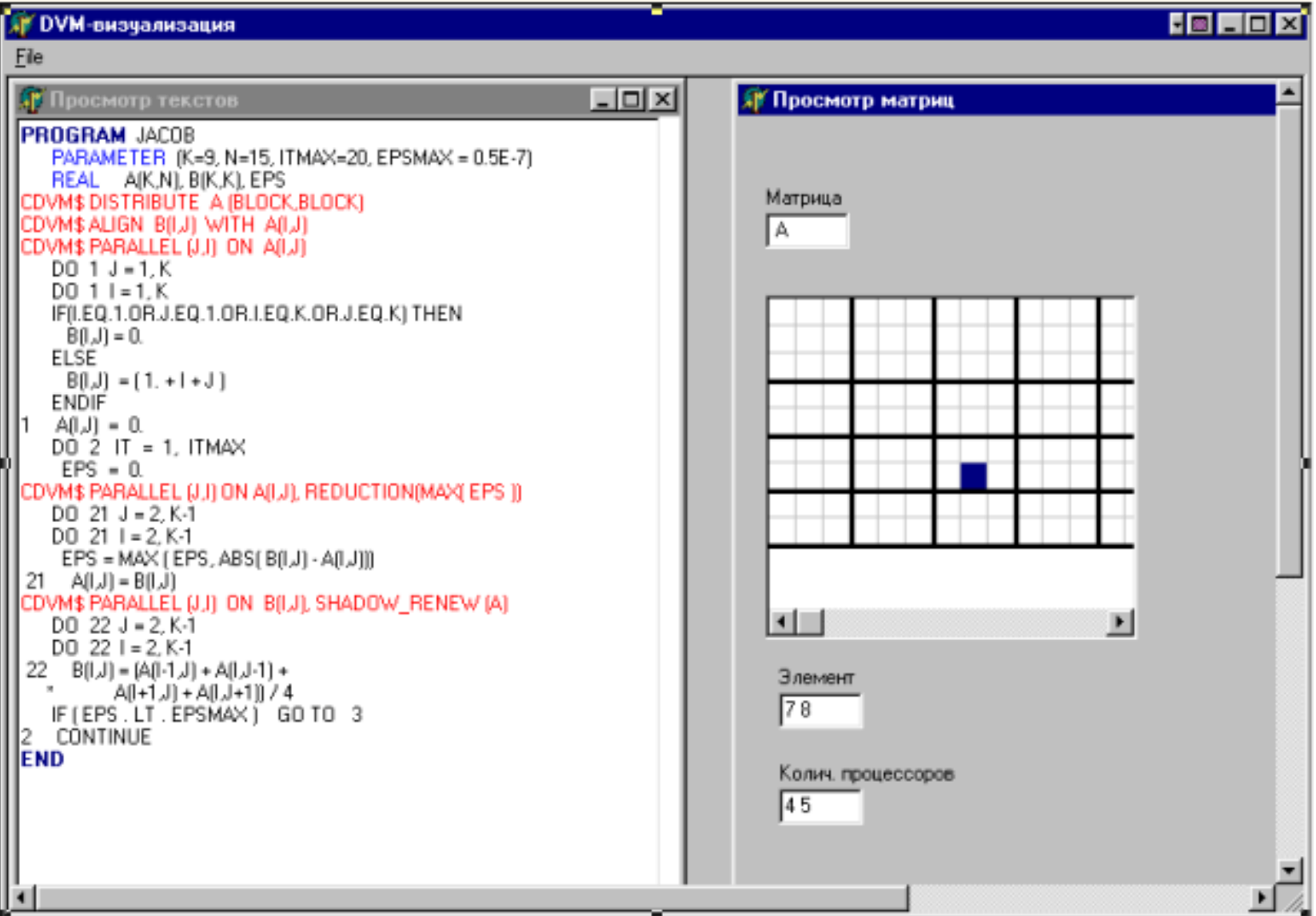